#### MICROLUDI – MUNDOS INTERACTIVOS

#### **DISEÑO Y DESARROLLO DE DOS NANO-MUNDOS LÚDICOS INTERACTIVOS DE SOPORTE EN LA INTERVENCIÓN PSICOEDUCATIVA DE NIÑOS DE 8 A 10 AÑOS CON RASGOS DE AGRESIVIDAD E INHIBICIÓN, A TRAVÉS DE APLICACIONES MÓVILES PARA DISPOSITIVOS ANDROID**

MARIO ESTEBAN CAJAMARCA LLIVIPUMA

VLADIMIR ROBLES BYKBAEV

CÁTEDRA UNESCO "TECNOLOGÍAS DE APOYO PARA LA INCLUSIÓN EDUCATIVA"

GRUPO DE INVESTIGACIÓN EN INTELIGENCIA ARTIFICIAL Y TECNOLOGÍAS DE ASISTENCIA (GI-IATA)

12 DE JUNIO 2019 CUENCA - ECUADOR

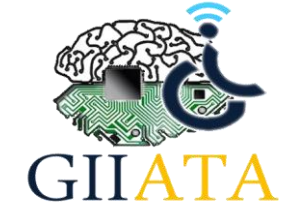

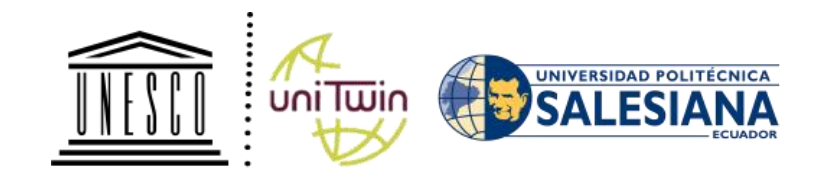

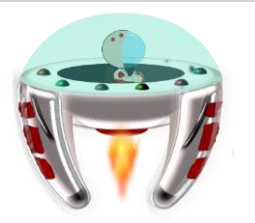

# **CONTENIDOS DE LA PRESENTACIÓN**

- **RESUMEN**
- **INTRODUCCIÓN**
- **PROPUESTA DEL PROYECTO**
- **RESULTADOS**
- **CONCLUSIONES**
- **RECOMENDACIONES**
- **TRABAJO FUTURO**

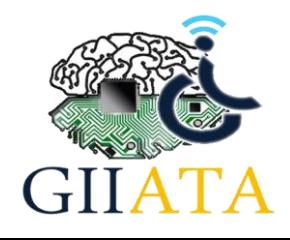

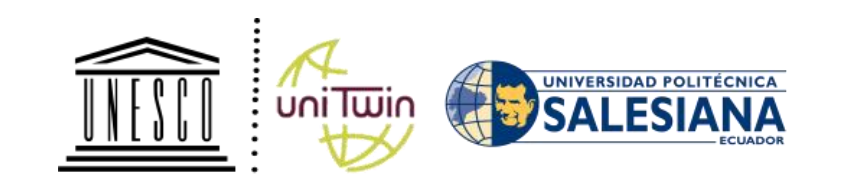

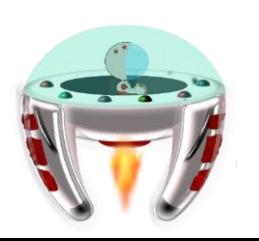

# **CONTENIDOS DE LA PRESENTACIÓN**

### **RESUMEN**

- **INTRODUCCIÓN**
- **PROPUESTA DEL PROYECTO**
- **RESULTADOS**
- **E** CONCLUSIONES
- **RECOMENDACIONES**
- **TRABAJO FUTURO**

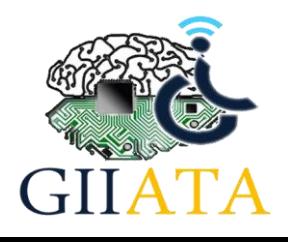

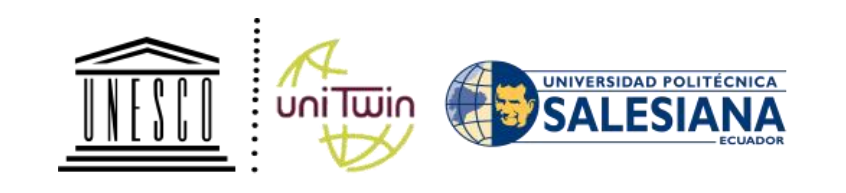

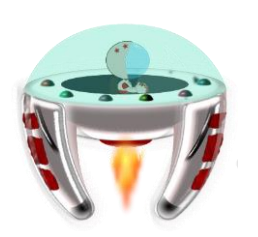

## **RESUMEN**

• El proyecto presenta una aplicación interactiva que se basa en el desarrollo de juegos serios (denominados nanomundos) y la implementación de un sistema de lógica difusa, con el objetivo de brindar apoyo con nuevas metodologías en el diagnóstico psicológico y la intervención de niños que presentan rasgos de agresividad e inhibición. Cada nanomundo se encuentra desarrollado en base a las directrices planteadas por las psicólogas vinculadas al proyecto.

# **CONTENIDOS DE LA PRESENTACIÓN**

**RESUMEN** 

### **INTRODUCCIÓN**

- **PROPUESTA DEL PROYECTO**
- **RESULTADOS**
- **E** CONCLUSIONES
- **RECOMENDACIONES**
- **TRABAJO FUTURO**

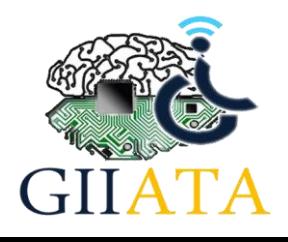

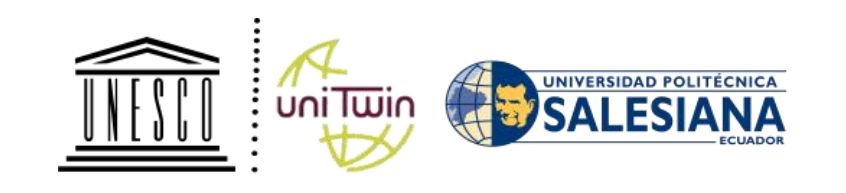

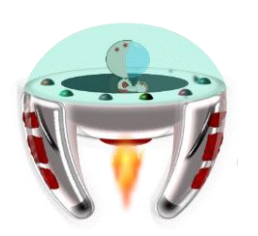

## **INTRODUCCIÓN: FUNDAMENTOS TEÓRICOS**

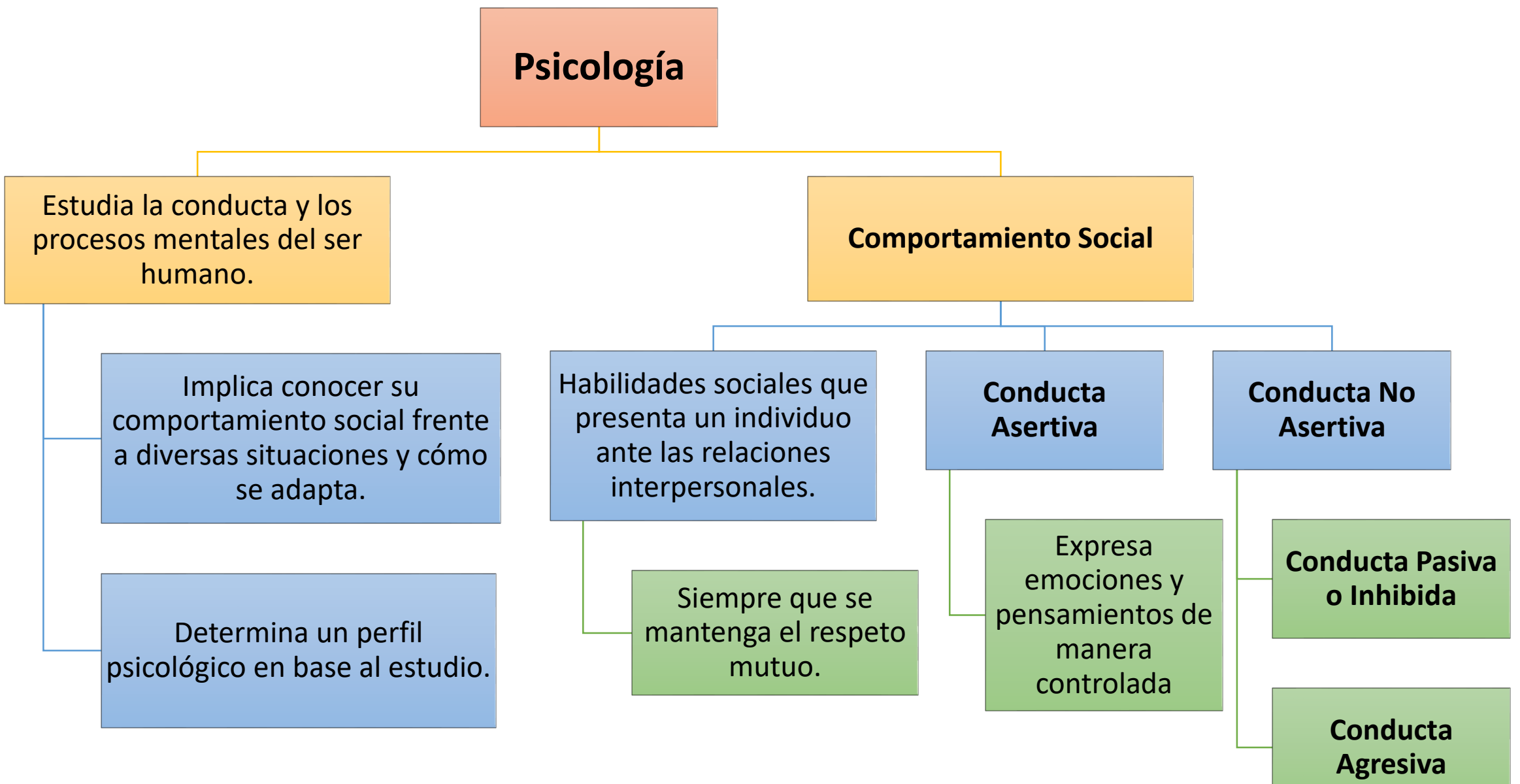

# **INTRODUCCIÓN: PROBLEMÁTICA**

**TO** Dentro del sistema de educación básica algunos niños pueden presentar conductas no asertivas o falta de habilidad social.

Tiende a ser mayor, en situaciones en donde el entorno de los niños presenta algún tipo de riesgo social.

Según la UNICEF,<br>
Containe du Sestiman que<br>
Containeal de niños<br>
Containes de niños<br>
Containes padres.<br>
Containes de Según las Naciones estiman que alrededor de 140  $\overline{u}$  millones de niños han perdido a uno o ambos padres. Según las Naciones Unidas, alrededor de 8 millones de niños viven bajo el cuidado institucional en todo el mundo.

# **INTRODUCCIÓN: ESTADO DEL ARTE**

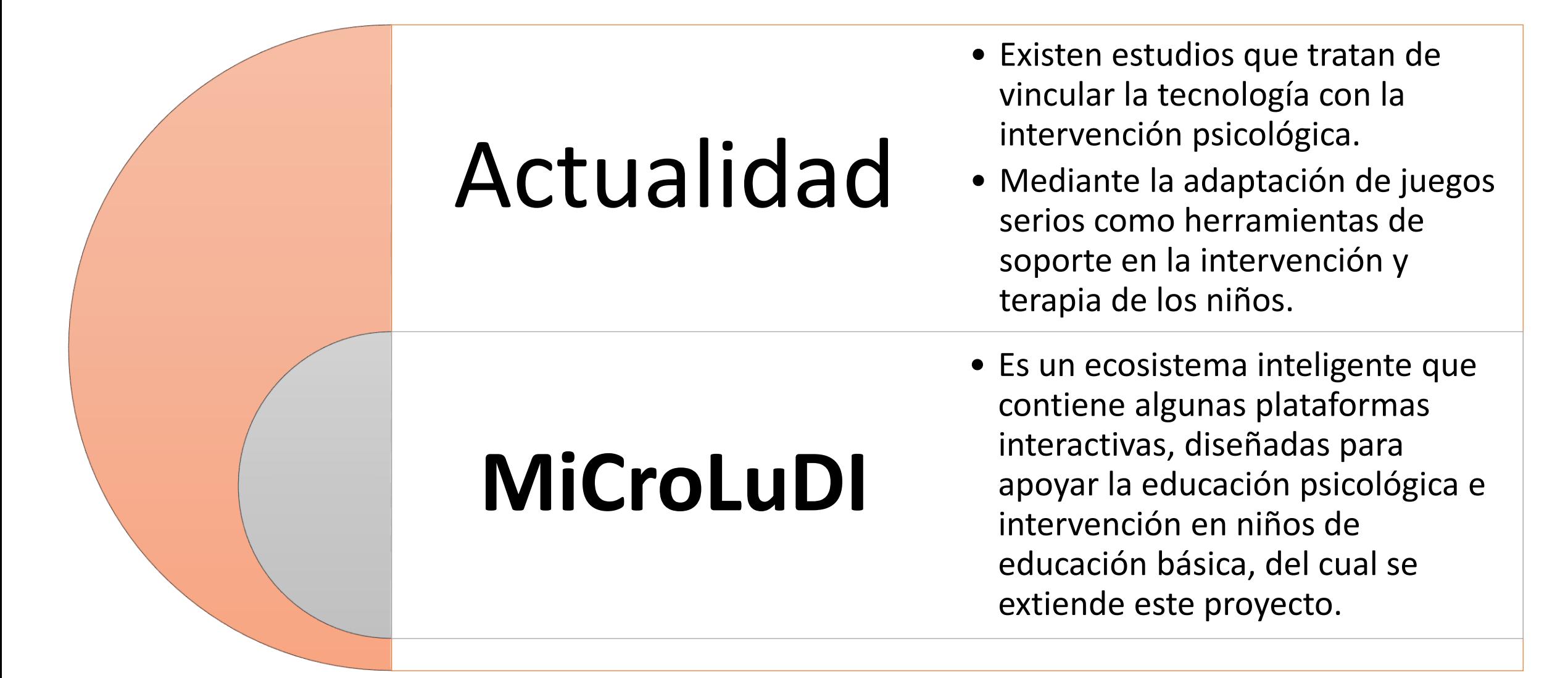

# **INTRODUCCIÓN: HERRAMIENTAS RELACIONADAS**

- Herramientas relacionadas dentro del ambiente terapéutico y enfoque a la intervención:
- **Kibo's Way** • Este juego aborda trastornos de ansiedad, que se produce por situaciones traumáticas en el paciente. En el transcurso del juego se hace uso de metáforas; dichas metáforas son discutidas con el terapista.
	- Diseñado como parte de una terapia para el control y regulación de la alimentación. Se encarga de la enseñanza del conocimiento nutricional universal y, por otra parte, en la formación del control de impulsos y la regulación de las emociones.

**Aquamorra**

**Zirkus**

**Empathico** • Aplicación lúdica enfocada a niños con autismo que fomenta la interacción social diaria y las habilidades de comunicación mediante el uso de videos y actividades.

# **CONTENIDOS DE LA PRESENTACIÓN**

- **RESUMEN**
- **INTRODUCCIÓN**
- **PROPUESTA DEL PROYECTO**
- RESULTADOS
- CONCLUSIONES
- **RECOMENDACIONES**
- **TRABAJO FUTURO**

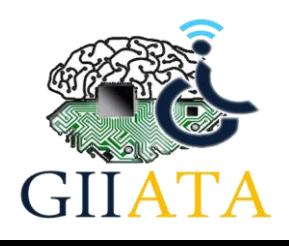

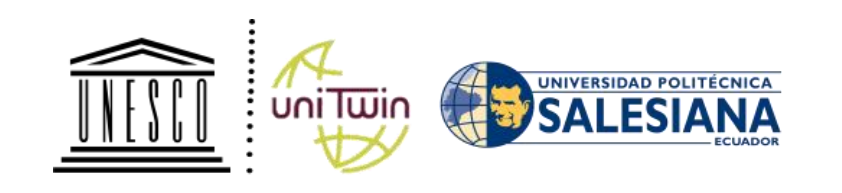

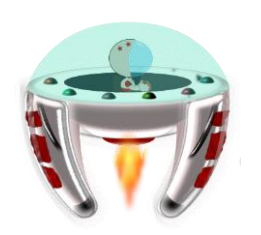

### **PROPUESTA DEL PROYECTO**

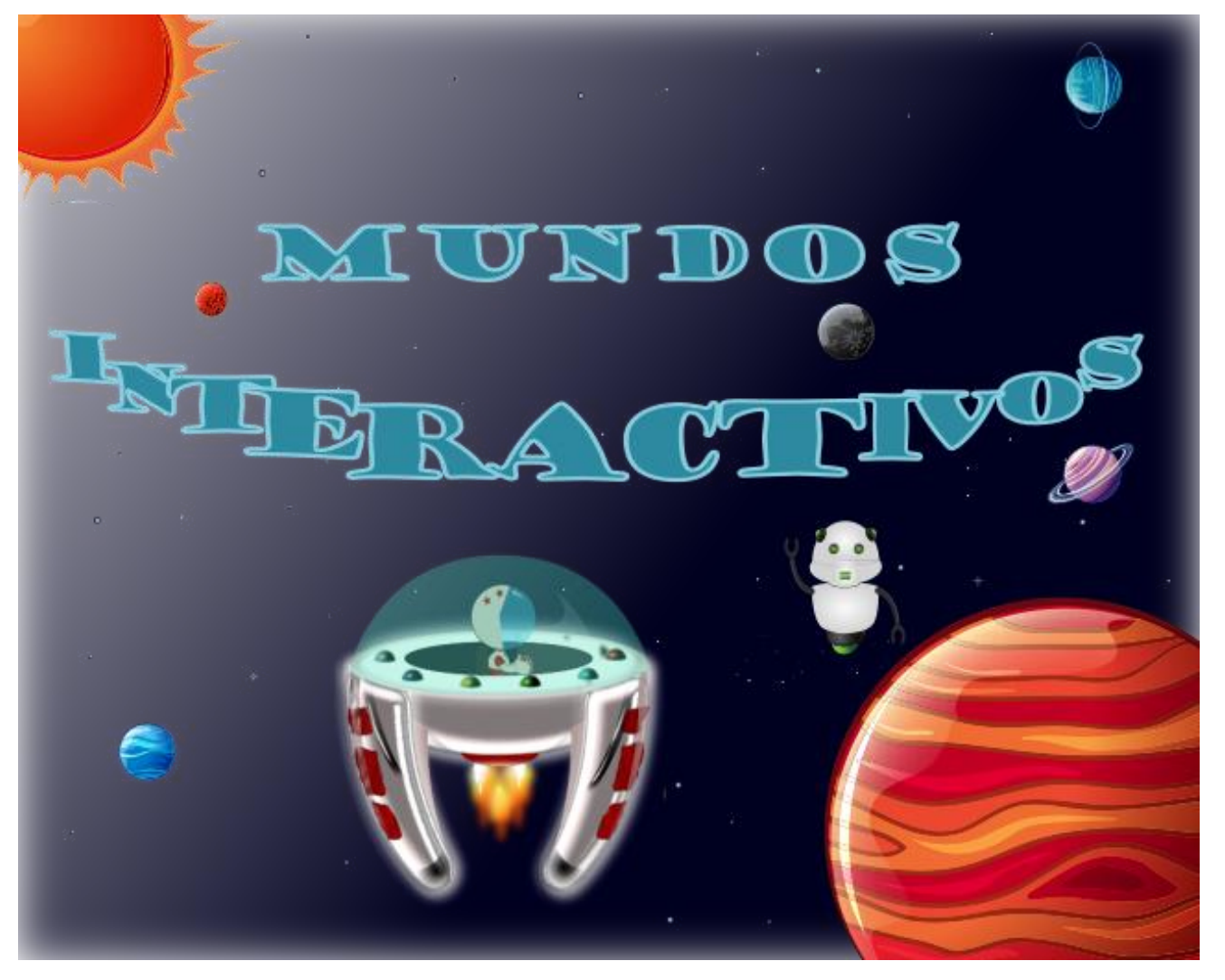

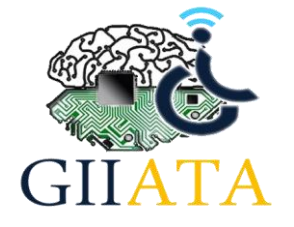

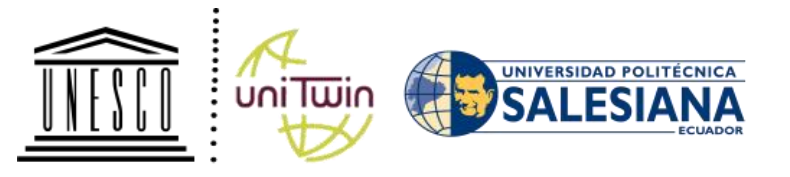

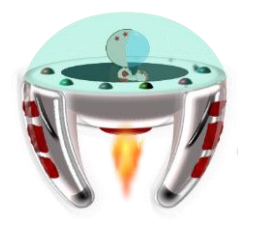

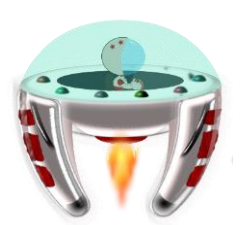

### **PROPUESTA DEL PROYECTO: ARQUITECTURA GENERAL**

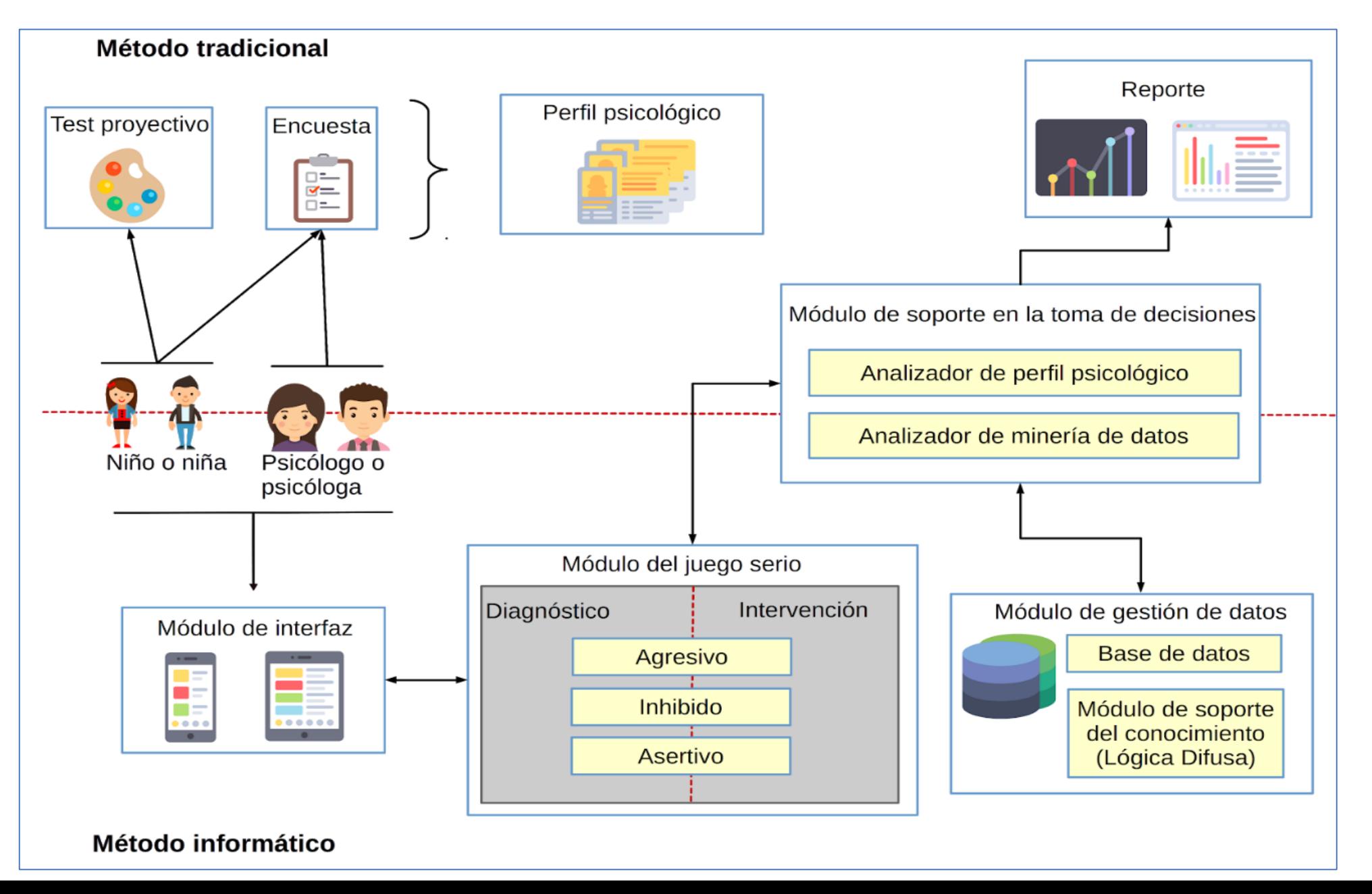

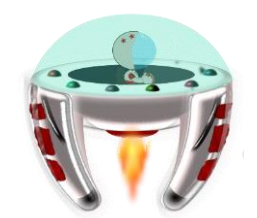

## **PROPUESTA DEL PROYECTO: HERRAMIENTAS UTILIZADAS**

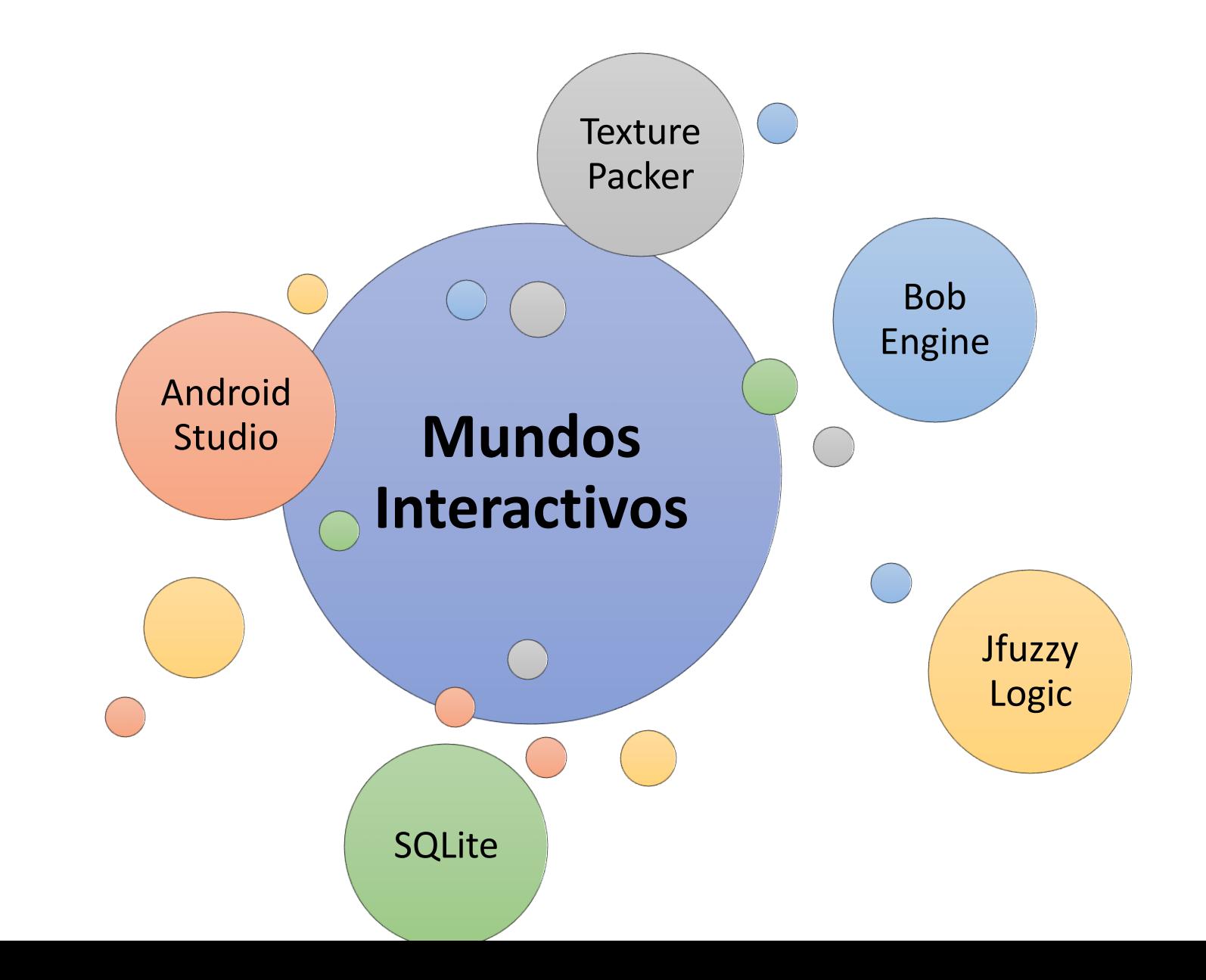

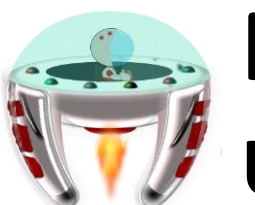

### **PROPUESTA DEL PROYECTO: MÓDULO INTERFAZ DEL USUARIO**

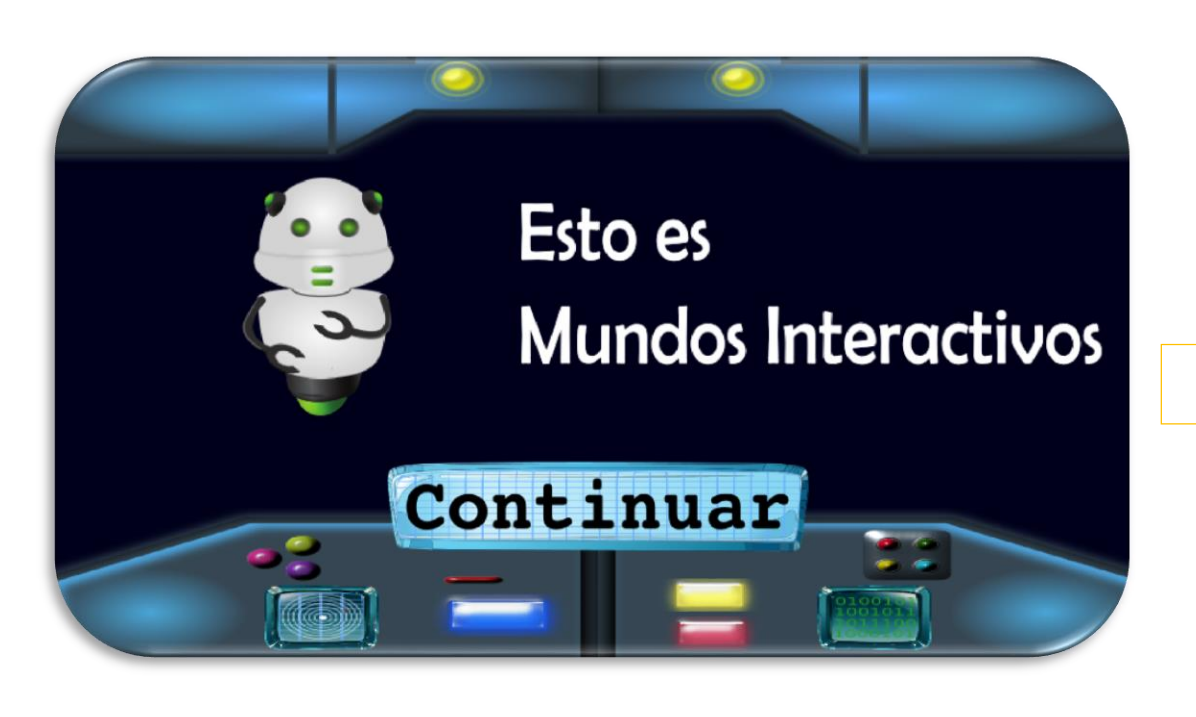

Permite a los niños y niñas realizar las actividades que le ofrece la aplicación, mediante un entorno lúdico al cual puede acceder con su nombre.

Permite a los psicólogos ver un reporte del comportamiento de cada uno de los jugadores a lo largo de cada nanomundo, con el objetivo de corroborar el diagnóstico y su reacción ante los estímulos en la intervención psicoeducativa.

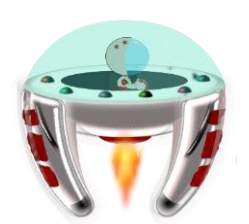

## **PROPUESTA DEL PROYECTO: MÓDULO DEL JUEGO SERIO**

Construye los escenarios de cada juego mediante el Motor BobEngine.

Almacena variables del comportamiento del jugador en cada partida.

Adapta el nanomundo 2 en base al módulo de toma de decisiones.

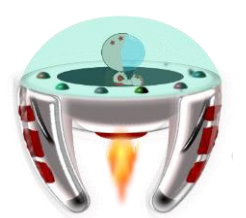

### **PROPUESTA DEL PROYECTO: MÓDULO DE SOPORTE EN LA TOMA DE DECISIONES**

Procesa la información ingresada y compara con la base de conocimiento que contiene patrones de juego.

Contiene mini test que permite modificar el comportamiento del niño.

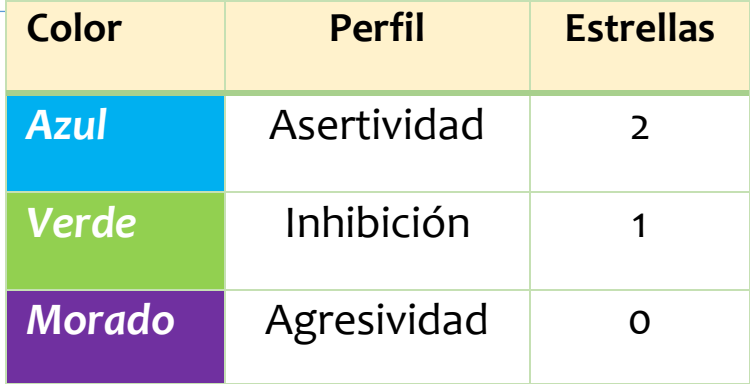

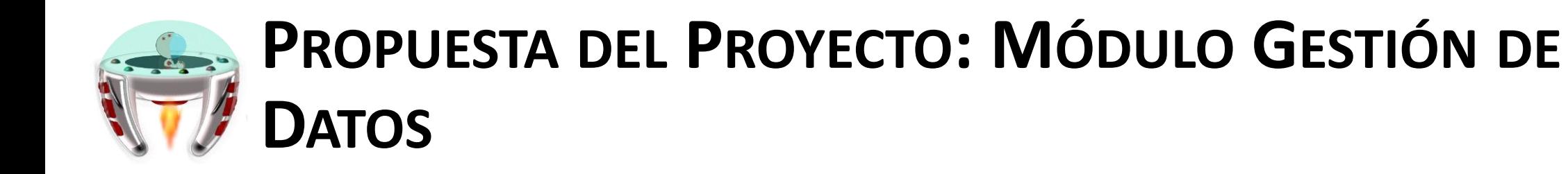

Permite almacenar todos los datos generados del niño durante la ejecución del juego.

Contiene el **módulo de conocimiento** para determinar ciertas adaptaciones en el comportamiento de la aplicación con respecto al nanomundo 2.

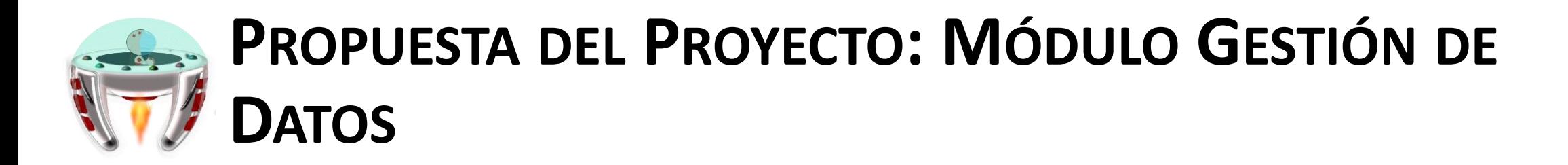

Contiene las reglas para el sistema difuso, así como las variables de entrada y salida.

#### Variables de Entrada

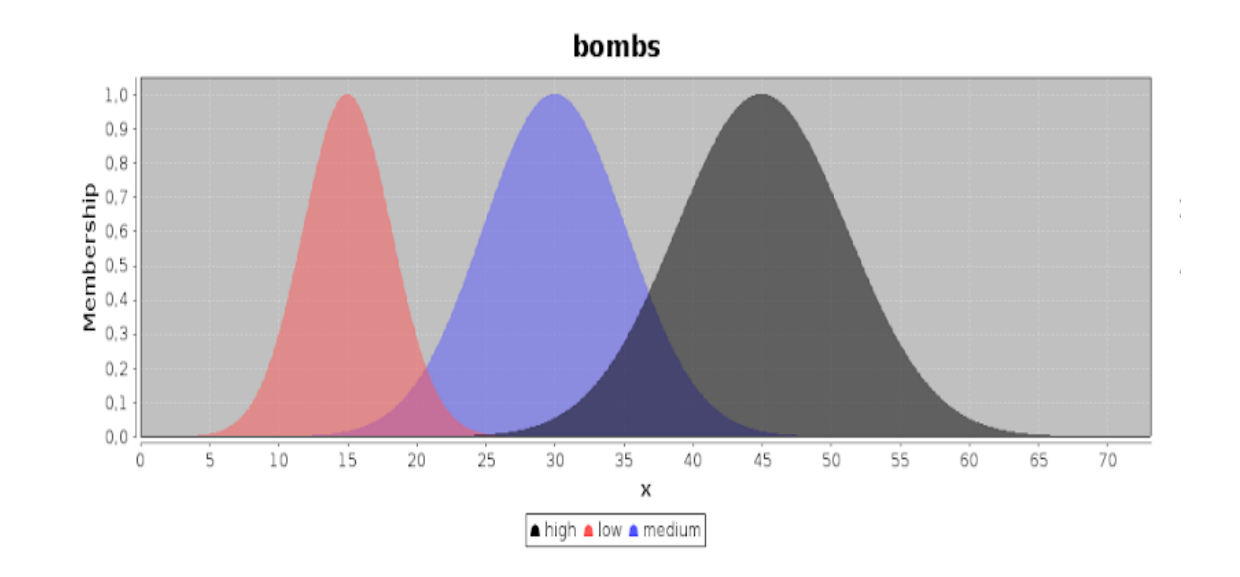

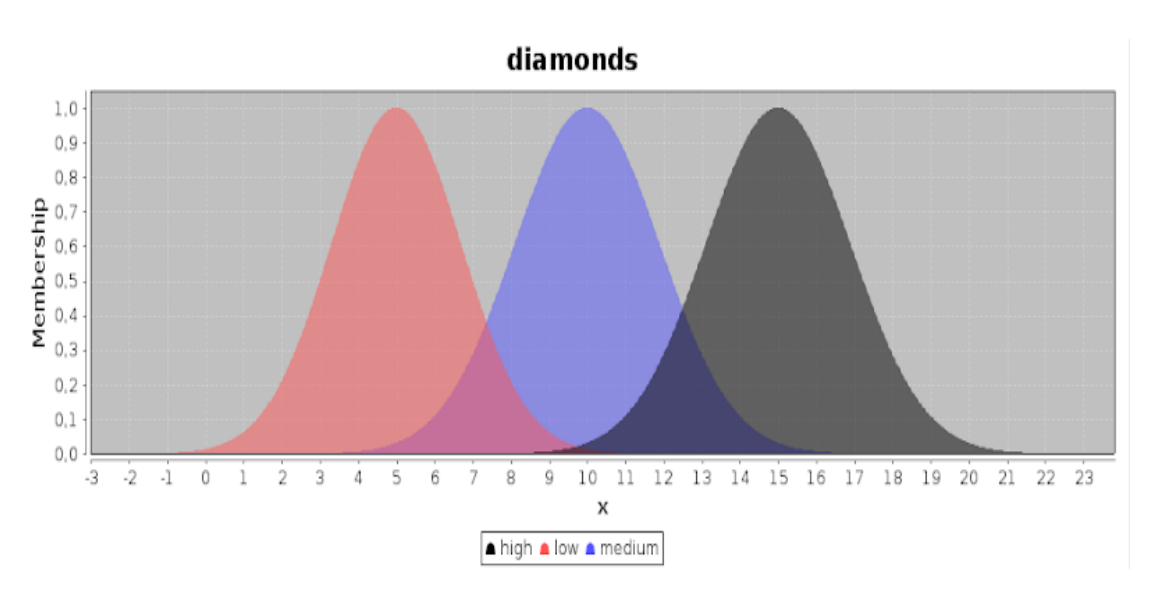

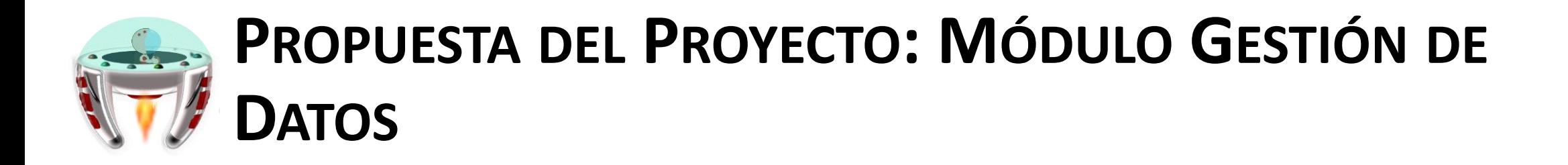

#### Variables de Entrada

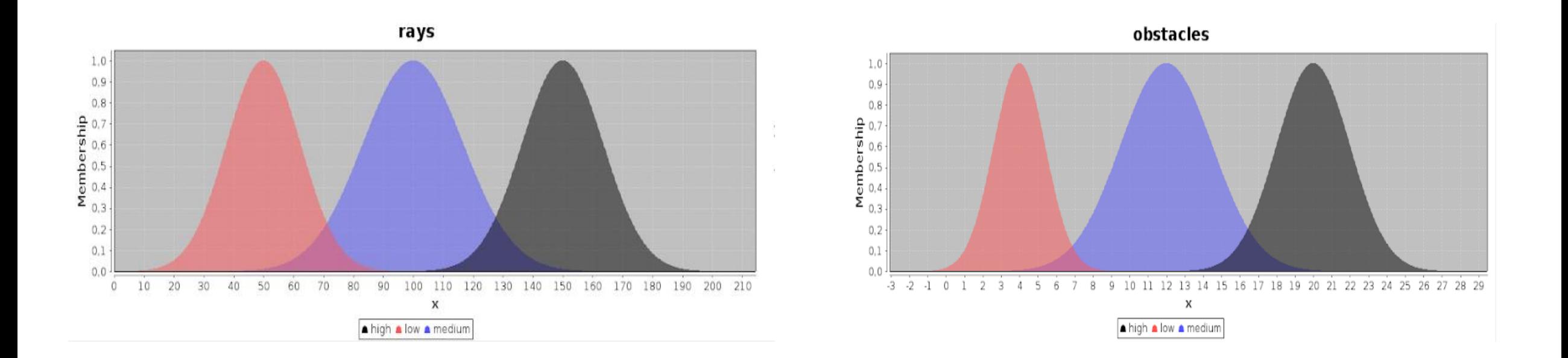

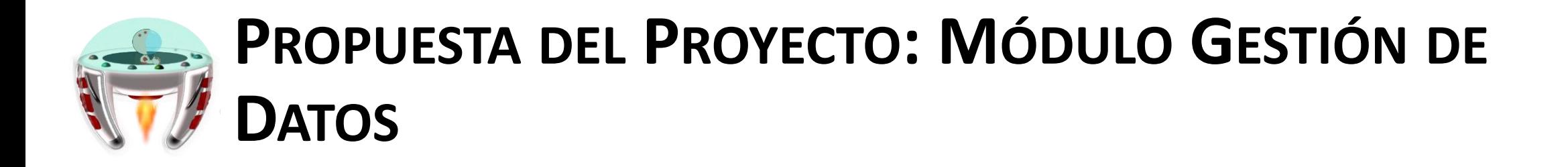

#### Variables de Salida

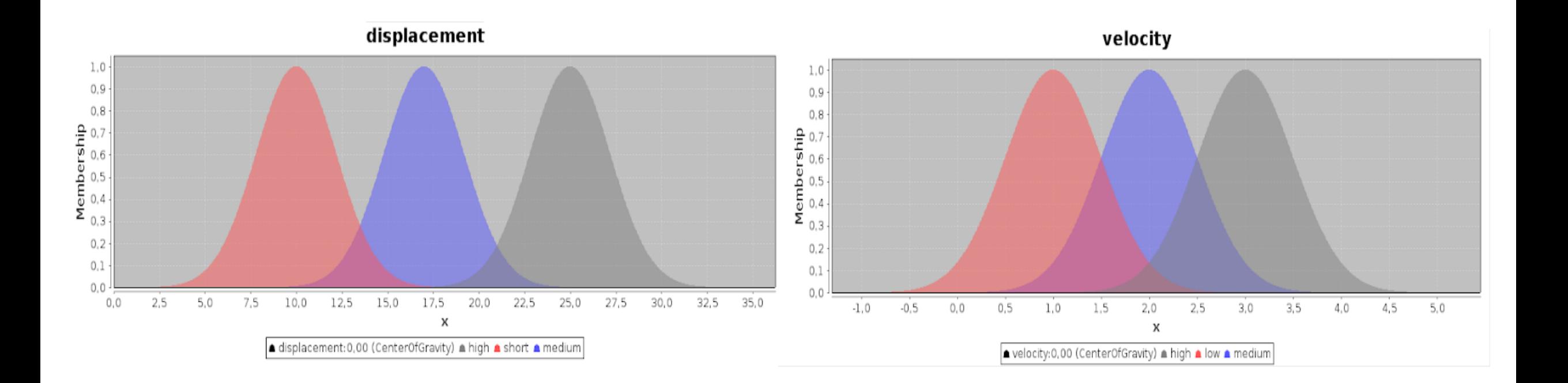

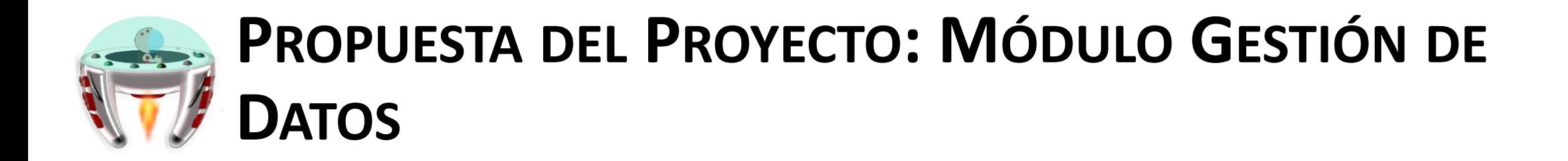

Fórmula de Defuzzificación

$$
COG_{\chi}(f) = \frac{\int_{a}^{b} X \ast U_{\vec{A}}(x)}{\int_{a}^{b} U_{\vec{A}}(x)}
$$

a,  $\mathsf{b}\in\mathsf{Dominio}\ \vec{A}$ 

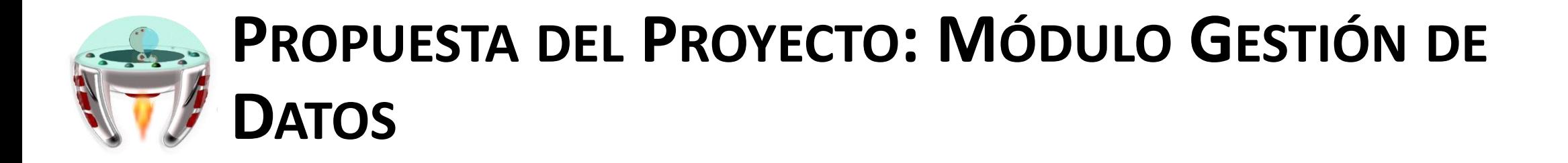

Reglas de la base de conocimiento para el Sistema Difuso

RULE 1 : IF diamonds IS low AND obstacles IS low THEN velocity IS low; RULE 2 : IF diamonds IS low AND obstacles IS medium THEN velocity IS medium; RULE 3 : IF diamonds IS low AND obstacles IS high THEN velocity IS medium;

RULE 4 : IF diamonds IS medium AND obstacles IS low THEN velocity IS high; RULE 5 : IF diamonds IS medium AND obstacles IS medium THEN velocity IS medium; RULE 6 : IF diamonds IS medium AND obstacles IS high THEN velocity IS medium;

RULE 7 : IF diamonds IS high AND obstacles IS low THEN velocity IS high: RULE 8 : IF diamonds IS high AND obstacles IS medium THEN velocity IS medium; RULE 9 : IF diamonds IS high AND obstacles IS high THEN velocity IS medium;

RULE 10 : IF rays IS low AND bombs IS low THEN displacement IS short; RULE 11 : IF rays IS low AND bombs IS medium THEN displacement IS medium; RULE 12 : IF rays IS low AND bombs IS high THEN displacement IS medium;

RULE 13 : IF rays IS medium AND bombs IS low THEN displacement IS high; RULE 14 : IF rays IS medium AND bombs IS medium THEN displacement IS medium; RULE 15 : IF rays IS medium AND bombs IS high THEN displacement IS medium;

RULE 16 : IF rays IS high AND bombs IS low THEN displacement IS medium; RULE 17 : IF rays IS high AND bombs IS medium THEN displacement IS medium; RULE 18 : IF rays IS high AND bombs IS high THEN displacement IS high;

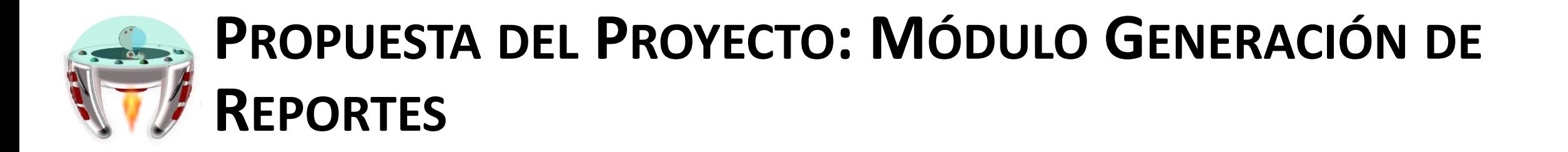

Generar un reporte en formato PDF por cada jugador.

- Datos del niño (Nombre y edad).
- Perfil al que tiende el niño en una gráfica de radar.

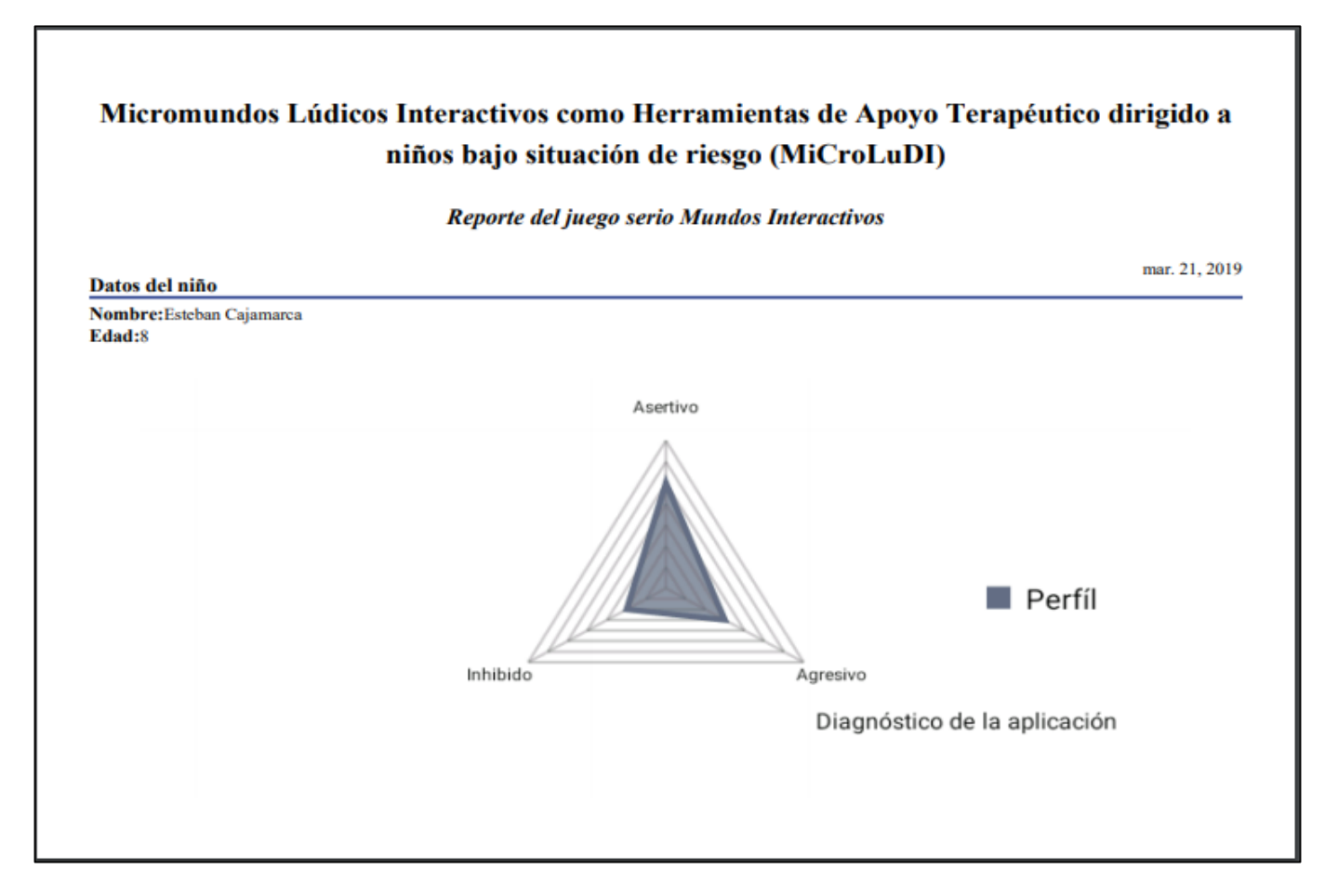

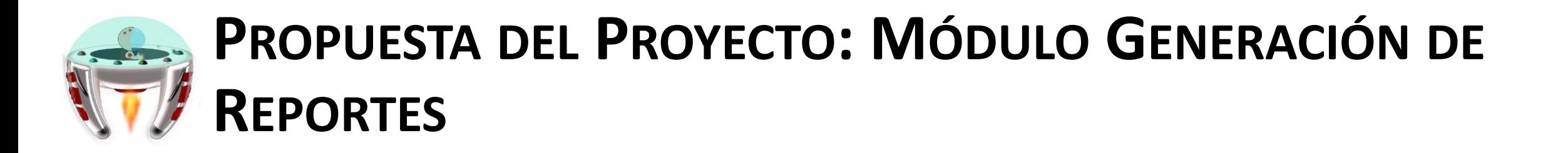

#### Generar un reporte en formato PDF por cada jugador.

- Número de repeticiones por escenario.
- Número total de pulsaciones en todos los botones del juego.

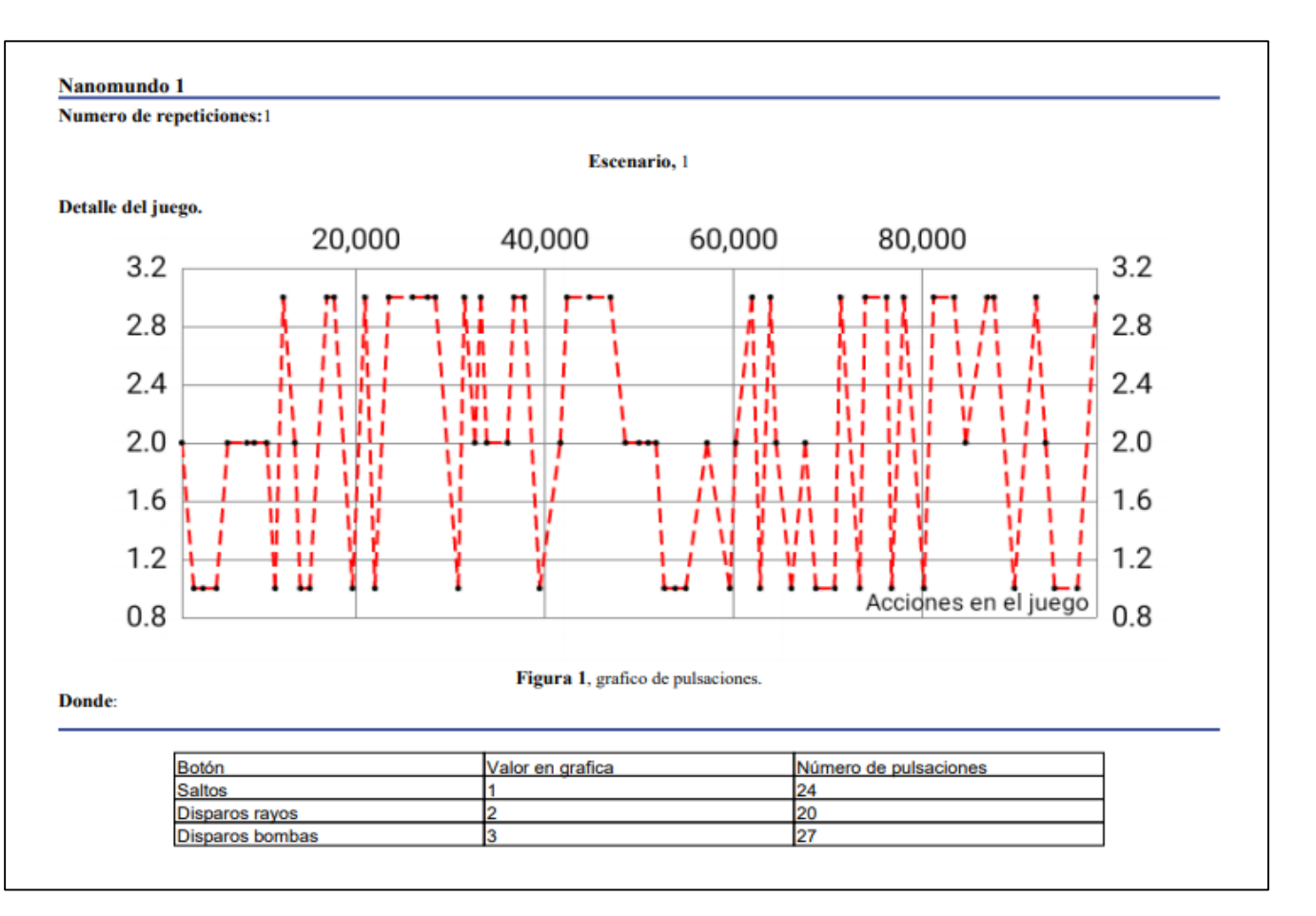

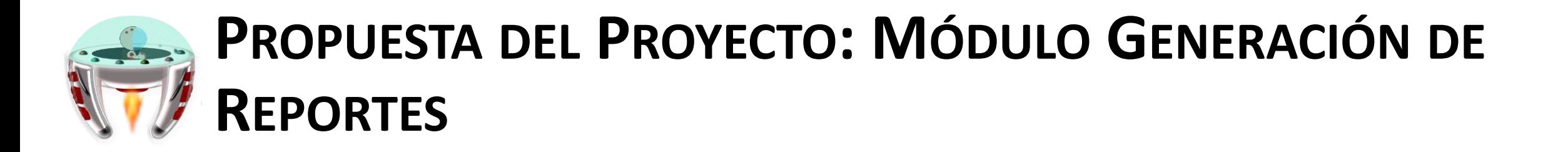

Generar un reporte en formato PDF por cada jugador.

• Gráfica de acciones a lo largo del tiempo en cada escenario de juego.

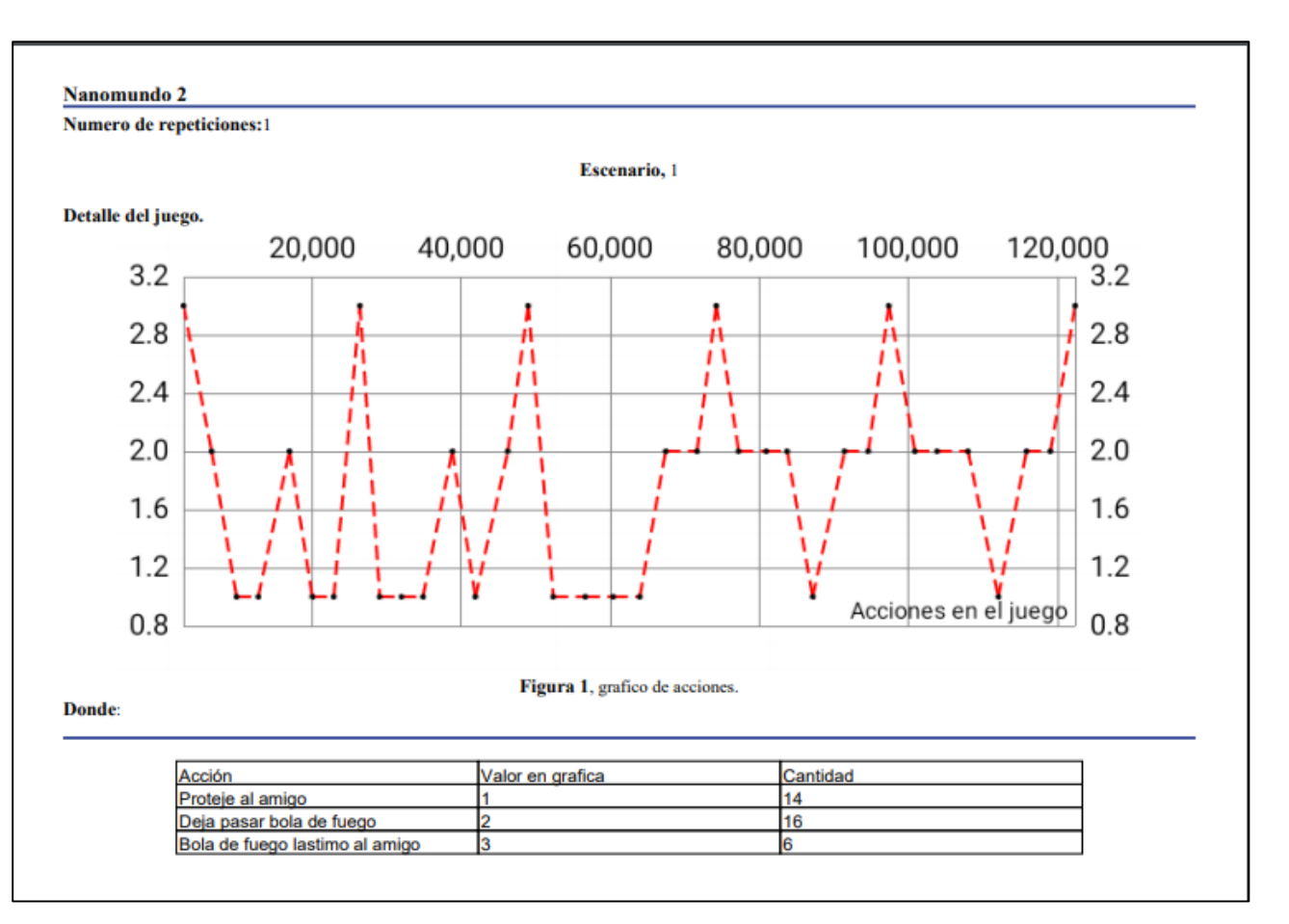

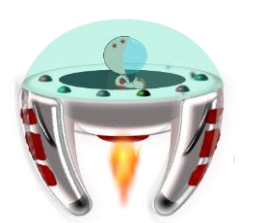

## **PROPUESTA DEL PROYECTO: CREACIÓN DEL OBJETO DE APRENDIZAJE (OA)**

#### **¿Qué es un Objeto de Aprendizaje?**

Son recursos digitales de apoyo para la educación.

Reutilizables en entornos e-learning.

Poseen metadatos como parte de su estructura externa, lo que facilita su almacenamiento, identificación y recuperación.

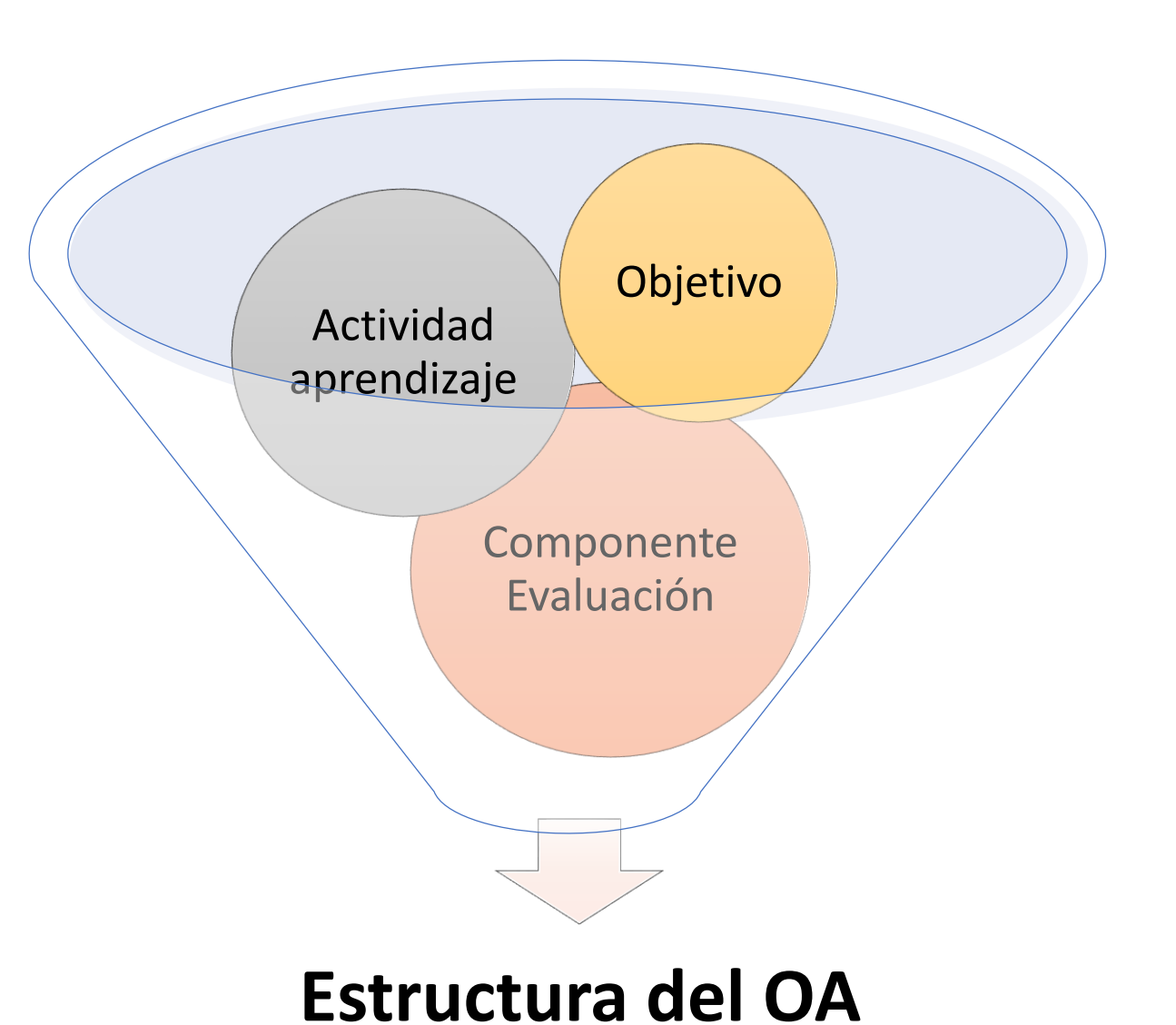

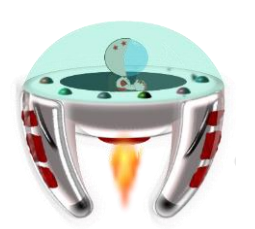

## **PROPUESTA DEL PROYECTO: CREACIÓN DEL OBJETO DE APRENDIZAJE (OA)**

**Problemática inicial:** falta de documentación de como interactuar y hacer uso del Motor BobEngine.

#### **¿Hacia quién va dirigido?**

Enfocado a usuarios que deseen aprender a crear juegos educativos para la plataforma Android haciendo uso del motor de juegos BobEngine.

Las herramientas utilizadas para la creación:

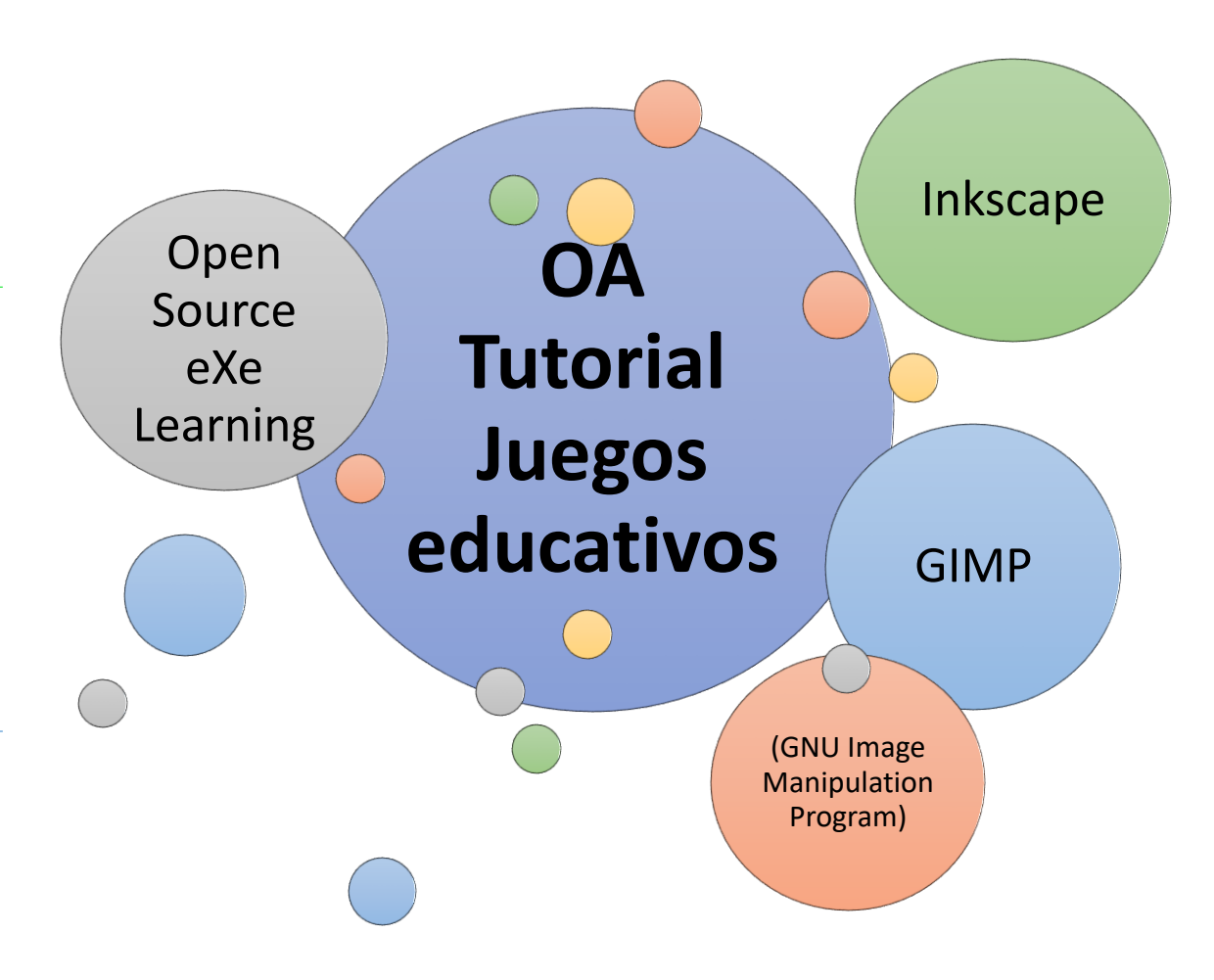

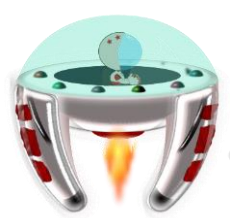

## **PROPUESTA DEL PROYECTO: CREACIÓN DEL OBJETO DE APRENDIZAJE (OA)**

Para su construcción se implementa Modelo ADDIE.

Implementa Estándar IEEE LOM (*Learning Object Metadata*) para descripción de metadatos.

Implementa Estándar SCORM (*Sharable Content Object Reference Model*) para el empaquetamiento.

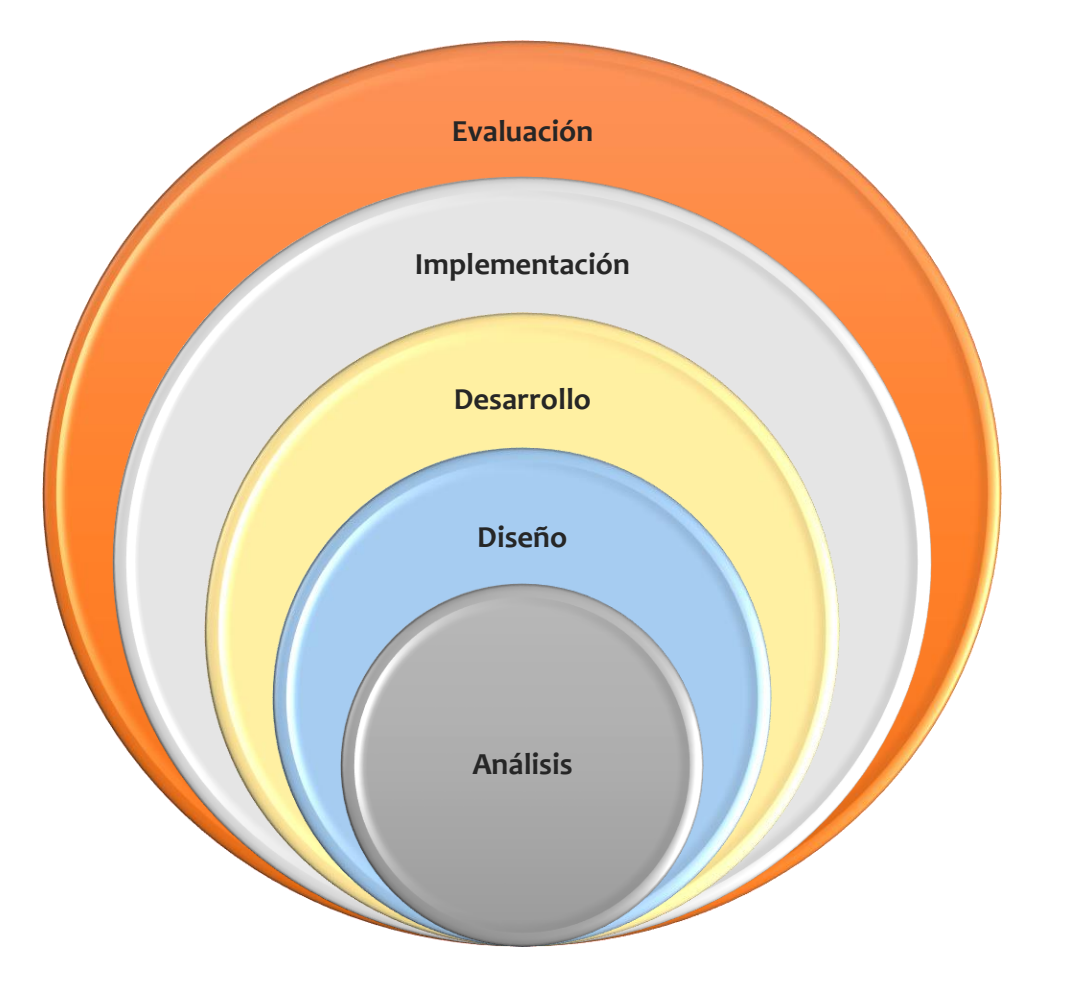

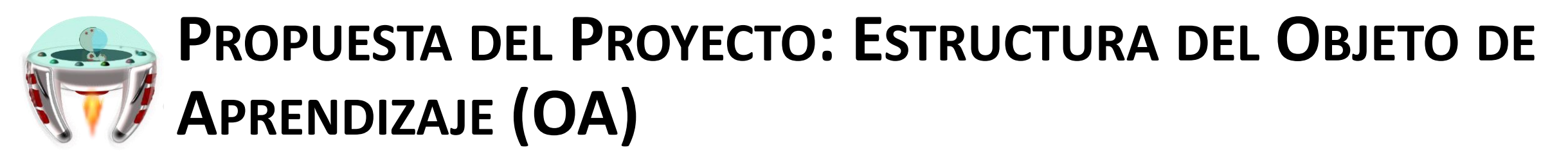

La estructura del contenido del Objeto de Aprendizaje viene dado por:

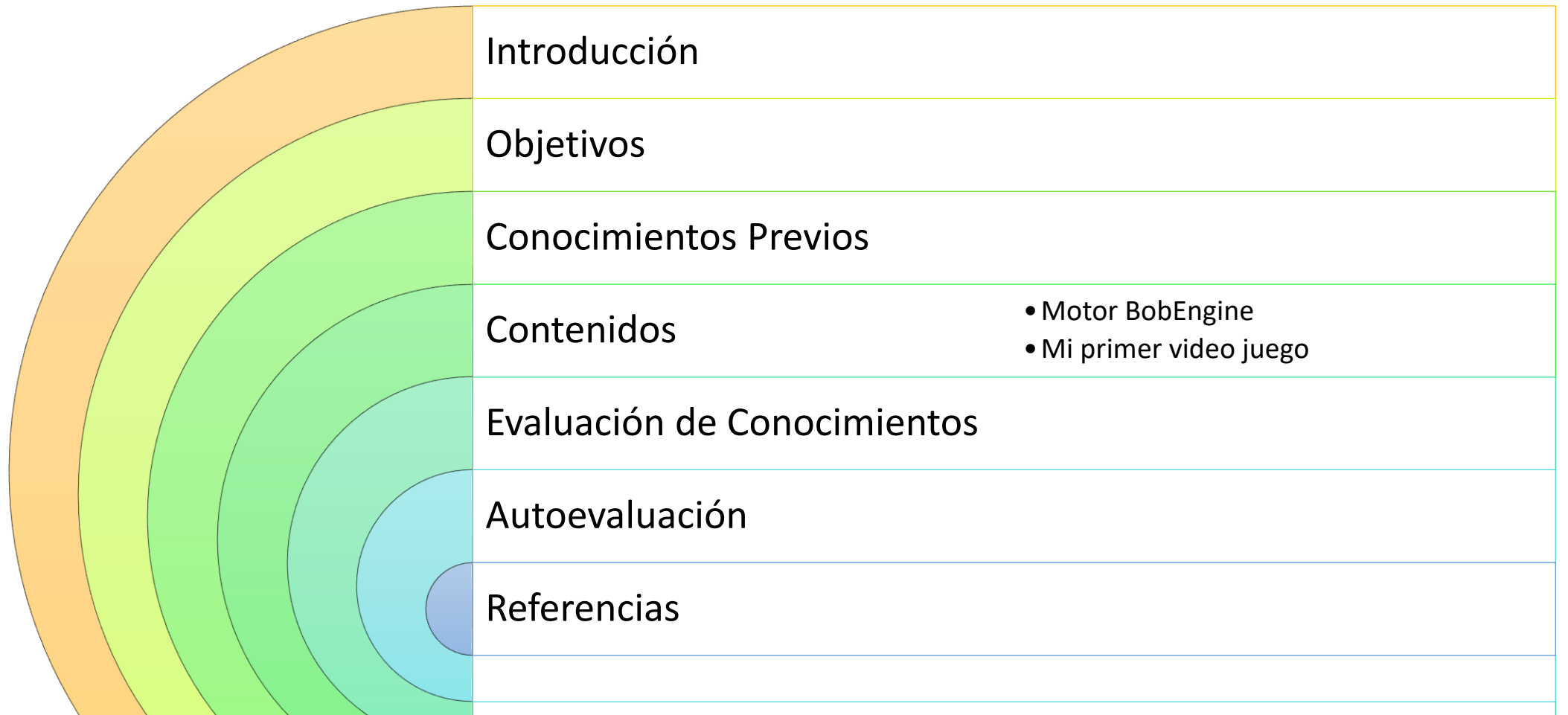

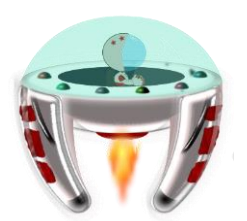

## **PROPUESTA DEL PROYECTO: ESTRUCTURA DEL OBJETO DE APRENDIZAJE (OA)**

#### Construcción del Objeto de Aprendizaje en eXeLearning:

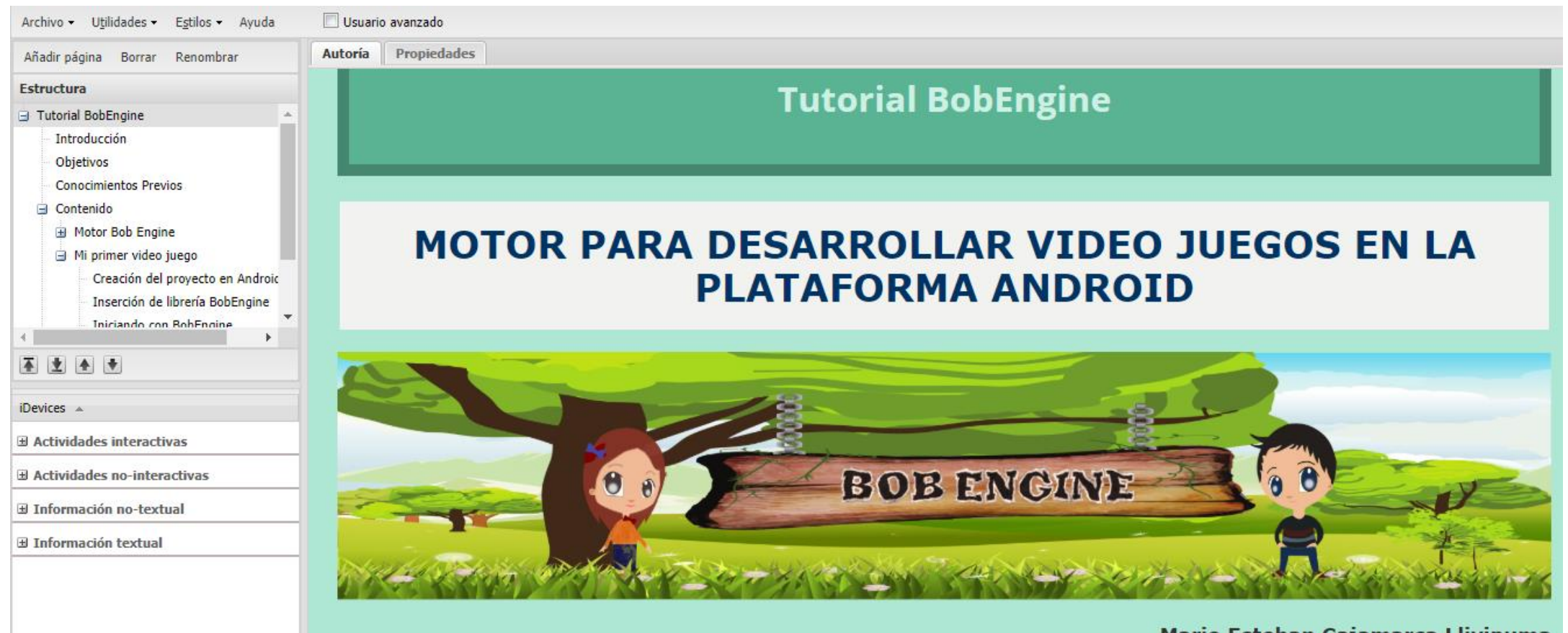

Mario Esteban Cajamarca Llivipuma

Cátedra UNESCO Tecnologías de Apoyo para la Inclusión Educativa

![](_page_30_Picture_0.jpeg)

#### Despliegue del Objeto de Aprendizaje:

![](_page_30_Picture_2.jpeg)

![](_page_31_Picture_0.jpeg)

#### Despliegue del Objeto de Aprendizaje:

![](_page_31_Picture_24.jpeg)

# **CONTENIDOS DE LA PRESENTACIÓN**

- **RESUMEN**
- **INTRODUCCIÓN**
- **PROPUESTA DEL PROYECTO**
- **RESULTADOS**
- CONCLUSIONES
- **RECOMENDACIONES**
- **TRABAJO FUTURO**

![](_page_32_Picture_8.jpeg)

![](_page_32_Picture_9.jpeg)

![](_page_32_Picture_10.jpeg)

![](_page_33_Picture_0.jpeg)

El proceso de experimentación y resultados se lo realizó en dos etapas. Con la colaboración de las psicólogas de la Universidad del Azuay, que ayudaron a determinar los perfiles de los niños y niñas mediante test psicológicos, para así compararlos y determinar el rango de error que tiene la aplicación y minimizarlo en futuras versiones.

![](_page_33_Figure_2.jpeg)

![](_page_34_Picture_0.jpeg)

**Etapa 1:** Se realizó con 37 estudiantes de la Unidad Educativa Zoila Aurora Palacios, con niños entre edades de 8 a 12 años.

**Etapa 2:** Se realizó la experimentación con 45 niños en La Unidad Educativa Particular Hermano Miguel - De La Salle de Cuenca, del Cuarto año de educación básica entre 8 a 9 años.

Se experimentó con 6 niveles de dificultad para evaluar ciertos aspectos en el rendimiento y adaptación.

Se generó un cuestionario con 13 preguntas para la validación del funcionamiento y nivel de percepción.

![](_page_35_Picture_0.jpeg)

#### Se aplica la siguiente escala de valoración:

![](_page_35_Figure_2.jpeg)

**Tabla de aceptación** 

![](_page_35_Picture_75.jpeg)

![](_page_36_Picture_0.jpeg)

Análisis de datos desde otra perspectiva:

![](_page_36_Figure_2.jpeg)

![](_page_37_Picture_0.jpeg)

En base a las experimentaciones y obtención de sugerencias, se modificó la interfaz del juego, de manera que sea más agradable y llamativa para los niños.

![](_page_37_Picture_2.jpeg)

**Interfaz - Etapa 1 Interfaz - Etapa 2**

![](_page_37_Picture_5.jpeg)

![](_page_38_Picture_0.jpeg)

# **RESULTADOS DE PRODUCCIÓN CIENTÍFICA**

#### Artículo aceptado en:

2018 International Conference on [Electronics, Communications](https://ieeexplore.ieee.org/xpl/mostRecentIssue.jsp?punumber=8320203) and Computers (CONIELECOMP)

#### **CONIECOMP!**

An interactive ecosystem based on Borda voting schemes and serious games to support the discovery of aggressiveness and inhibition traits on scholar children

V. Robles-Bykbaev\*, P. Solórzano-Guerrero<sup>†</sup>, M. Cajamarca-Llivipuma\*, T. Peña-Novillo<sup>†</sup>, Y. Robles-Bykbaev<sup>\*†</sup>, F. Pesántez-Avilés<sup>\*</sup>, A. Pacurucu-Pacurucu<sup>†</sup> \*GI-IATa, Cátedra UNESCO Tecnologías de apoyo para la Inclusión Educativa, Universidad Politécnica Salesiana, Ecuador <sup>†</sup>Escuela de Psicología Clínica, Universidad del Azuay, Cuenca, Ecuador <sup>‡</sup>Grupo de Investigación en Terapia Celular y Medicina Regenerativa (TCMR), Departamento de Medicina, PROTERM, MODES, Universidad de A Coruña, España Email: vrobles@ups.edu.ec, pamesolorzanog@gmail.com, meajamarcl@est.ups.edu.ec.tatianajacqueline1994@gmail.com, fpesantez@ups.edu.ec, apacurucu@uazuay.edu.ec

110

Abstract-Nowadays some children assisting to regular schools can present psychological traits related to aggressiveness, inhibition or lack of social skills. This situation becomes more complicated in children living under social risk: the global statistics estimate a prevalence of 153 million children who have lost one or both parents and, according to the United Nations, about 8 million children are living under institutional care, worldwide. For these reasons, in this paper, we present an interactive ecosystem that relies on serious games, data mining and statistical analysis with the aim of providing support during the psychological diagnosis and intervention of children that present aggressiveness and inhibition traits. Our proposal has been put to test in two stages: a first one to determine the perception of 213 children about the game, and a second to determine the game pattern of 103 clinically diagnosed children (40 aggressive, 30 inhibited and 33 assertive).

I. INTRODUCTION

The most appropriate conception of social development for our case of study relies on two main postulates: the first one that is related to the development as an integrated process of expanding substantive freedoms that connect each other [1], and the second that is related to the social sphere as the great primordial activities of human coexistence [2]. In this case, harmony are mainstays to understand that games are social institutions and systems of personal relationships [2].

Definitely, the construction of the "social" happens through make to each other based on the exercise of their autonomy and freedom. With this objective, people have different methods that allow the approach with their peers, being the play one of the most effective. Therefore, [3] postulates that achieving coexistence in harmony between two or more individuals (especially children), can be reached through the play. An interesting example of this approximation can be done through

the language as a creative game that allows moving from the material to the thought (raising things to the domains of the  $spinit$  [3].

Likewise, Piaget points that the acquisition of language is subordinated to the exercise of a symbolic function that relies on the development of imitation and play, as well as on the development of verbal mechanisms [4].

Definitely, it is not possible to speak of play as a simple mechanism of recreation, since it is a tool of great relevance in the field of didactics, that is to say, it is both resource and method. In this line, the play can be used as a ludic method to support the teaching-learning process as well as can be used in the classrooms as an act of motivation and enjoyment [5].

The game, without a doubt, allows the understanding of the personal potential as well as the understanding of the limitations of the collectives. The game, without a doubt, allows the understanding of the personal potential but also the understanding of the limitations of the collective. Delors points that the game "is a fertile seed for social behaviors throughout life" and proposes four mainstays to support the educational processes: learn to know, learn to do, learn to live together and learn to be  $[6]$ . In the same line, it is important considering the freedom and the right to use it with the aim of living in that an educational program (which in itself entails a social perspective) must reserve the time that will be used by persons to participate in cooperative projects in the framework of

social, cultural and sports activities. This situation reinforces the decision of approximation that the individuals/persons the four mainstays mentioned above, especially learning to live together and learn to be, which are the complete unfolding of man in all its richness and in the complexity of its expressions and commitments; individual, member of a family and its community, citizen and producer, inventor of techniques and creator of dreams [6].

> For these reasons, in this paper, we propose an ecosystem aimed at providing support for psychologists and teachers in

# **CONTENIDOS DE LA PRESENTACIÓN**

- **RESUMEN**
- **INTRODUCCIÓN**
- **PROPUESTA DEL PROYECTO**
- RESULTADOS
- **CONCLUSIONES**
- **RECOMENDACIONES**
- **TRABAJO FUTURO**

![](_page_39_Picture_8.jpeg)

![](_page_39_Picture_9.jpeg)

![](_page_39_Picture_10.jpeg)

![](_page_40_Picture_0.jpeg)

Esta investigación en donde se ha puesto en práctica conocimientos de diferentes áreas como son la Ingeniería de Sistemas y la Psicología, ha permitido tener un amplio campo de estudio con lo que respecta a la valoración del comportamiento y las habilidades sociales en niños y niñas de las instituciones educativas colaboradoras.

La evolución que ha ido experimentando cada nanomundo es satisfactoria, con las diversas reuniones mantenidas con el grupo de trabajo, se ha podido ir mejorando aspectos relevantes tanto en la parte gráfica como en la lógica.

Permitió establecer una base de conocimiento con la cual se puede comparar ciertos rasgos de agresividad o inhibición y generar un perfil de diagnóstico.

![](_page_41_Picture_0.jpeg)

El proceso de pruebas fue satisfactorio ya que permitió corregir errores y adaptar nuevas funcionalidades, pero sobre todo permitió incrementar el interés de cada uno de los nanomundos.

El objeto de aprendizaje desarrollado es una nueva alternativa para incursionar en el estilo de aprendizaje de los jóvenes, no solo con el enfoque de crear video juegos educativos para la plataforma Android, sino para diversos temas enriquecedores que muy pocas veces el Internet no contiene.

# **CONTENIDOS DE LA PRESENTACIÓN**

- **RESUMEN**
- **INTRODUCCIÓN**
- **PROPUESTA DEL PROYECTO**
- RESULTADOS
- CONCLUSIONES
- **RECOMENDACIONES**
- **TRABAJO FUTURO**

![](_page_42_Picture_8.jpeg)

![](_page_42_Picture_9.jpeg)

![](_page_42_Picture_10.jpeg)

![](_page_43_Picture_0.jpeg)

Ejecutar la aplicación Mundos Interactivos en dispositivos relativamente nuevos y que tengan mayor capacidad de memoria.

Al desarrollar un nuevo nanomundo dentro de la aplicación, es recomendable cargar las imágenes más utilizadas de manera estática dentro de la clase que se extiende del BobView.

La programación debe ir a la par con la generación de imágenes, sonidos y efectos; ya que las acciones que representa cada segmento de una animación deben ser acordes a las acciones que existen en el juego

Es importante destacar que la colaboración de un diseñador gráfico no estaría por demás para este tipo de proyectos

# **CONTENIDOS DE LA PRESENTACIÓN**

- **RESUMEN**
- **INTRODUCCIÓN**
- **PROPUESTA DEL PROYECTO**
- RESULTADOS
- CONCLUSIONES
- **RECOMENDACIONES**
- **TRABAJO FUTURO**

![](_page_44_Picture_8.jpeg)

![](_page_44_Picture_9.jpeg)

![](_page_44_Picture_10.jpeg)

![](_page_45_Picture_0.jpeg)

Ampliar el desarrollo de nuevos nanomundos dentro de la misma aplicación, los mismos que pueden cumplir diferentes objetivos o enfocarse a diferentes áreas psicológicas o de terapia.

Implementar un módulo de visión artificial, este permitiría detectar las expresiones faciales de los niños en cada etapa del juego.

Medir la presión ejercida por el niño en el dispositivo, sería otra pauta enriquecedora dentro del proyecto.

Al ser este trabajo una extensión del proyecto MiCroLuDi se conveniente fusionar cada una de las fases que se han ido desarrollando en los diferentes proyectos de investigación.

### **REFERENCIAS**

- [1] Universidad Politécnica Salesiana, "Micromundos Lúdicos Interactivos, una herramienta de apoyo terapéutico para niños en situación de riesgo – Grupo de Investigación y Desarrollo en Simulación Optimización y Toma de Decisiones GTD-STD," 2015. [Online]. Available: https://simulacion.blog.ups.edu.ec/2015/12/01/ups-noticia-4556327-micromundos-ludicos-interactivos-unaherramienta-de-apoyo-terapeutico-para-ninos-en-situacion-de-riesgo/. [Accessed: 11-Mar-2019].
- [2] hacerfamilia.com, "Cambios en los niños de 8 a 10 años," hacerfamilia.com.
- [3] Laura Anton, "Psicología como ciencia," Madrid.
- [4] E. Roca, "CÓMO MEJORAR TUS HABILIDADES SOCIALES Cuarta edición revisada 2014 ACDE," 2014.
- [5] Ministerio de Trabajo y asuntos sociales España, "NTP 667. La conducta asertiva como habilidad social.," 2004.
- [6] T. J. Peña Novillo and J. P. Solórzano Guerrero, "El nanomundo digital como apoyo del proceso psicológico infantil en habilidades sociales," Universidad del Azuay, 2018.
- [7] J. L. Castro, "La metodología en educación social.: Recorrido por diferentes ámbitos ... Juan Lirio Castro [et al.] Google Libros." [Online]. Available: https://books.google.com.ec/books?id=\_SYtRqQpTZwC&pg=PA400&dq=%22psicoeducacion+es%22&hl=es-419&sa=X&ved=0ahUKEwjKpvqYu\_jgAhWj1VkKHVk5D4YQ6AEIQTAE#v=onepage&q=%22psicoeducacion es%22&f=false. [Accessed: 11-Mar-2019].
- [8] "LIBRO INTERVENCION PSICOEDUCATIVA." [Online]. Available: https://www.scribd.com/doc/161549806/INTERVENCION-PSICOEDUCATIVA. [Accessed: 11-Mar-2019].
- [9] L. Patiño Aguilera, "Psicoeducación en pacientes con cáncer según el modelo integrativo ecuatoriano que presenta ansiedad por hospitalización en SOLCA Cuenca," Universidad del Azuay, 2008.
- [10] P. Farez and P. Trujillo, "Estrategias Psicoeducativas cognitivo-conductual para desarrollar habilidades sociales," Universidad de Cuenca.

### **REFERENCIAS**

- [11] S. Mayr and S. Schneider, "Serious Games in der Therapie von Kindern und Jugendlichen," *Pädiatrie & Pädologie*, vol. 52, no. 5, pp. 209–215, Oct. 2017.
- [12] A. Pacurucu-Pacurucu *et al.*, "An intelligent ecosystem to support psychological evaluation and intervention of children under social risk: Towards graphics design validation and new findings," in *2016 IEEE Congreso Argentino de Ciencias de la Informática y Desarrollos de Investigación (CACIDI)*, 2016, pp. 1–6.
- [13] F. Pesántez-Avilés *et al.*, "An intelligent ecosystem to support the psychological diagnosis and intervention of children under social vulnerability," 2015, vol. 9681, p. 968116.
- [14] F. Pesántez-Avilés *et al.*, "Intelligent Nano-Worlds: A New ICT Based Tool for Mental Health Care of Children Living Under Social Vulnerability," Springer, Cham, 2017, pp. 403–412.
- [15] S. Göbel, "Serious Games Application Examples," in *Serious Games*, Cham: Springer International Publishing, 2016, pp. 319–405.
- [16] StatCounter GlobalStats, "Mobile Operating System Market Share Ecuador | StatCounter Global Stats," 2019. [Online]. Available: http://gs.statcounter.com/os-market-share/mobile/ecuador. [Accessed: 11-Mar-2019].
- [17] ficuaRed, "Guión de videojuegos." [Online]. Available: https://www.ecured.cu/Guión\_de\_videojuegos#Pasos\_para\_escribir\_un\_buen\_gui.C3.B3n\_de\_videojuegos. [Accessed: 11-Mar-2019].
- [18] H. Elizabeth, V. Zurita, E. Gabriela, and V. Ramos, "CREACIÓN DE UNA METODOLOGÍA PARA DESARROLLAR VIDEOJUEGOS INFANTILES, CASO PRÁCTICO 'LA MISTICIDAD DE LA IGLESIA BALBANERA,'" ESCUELA SUPERIOR POLITÉCNICA DE CHIMBORAZO FACULTAD DE INFORMÁTICA Y ELECTRÓNICA ESCUELA DE DISEÑO GRÁFICO, 2013.
- [19] B. Blaszczak, "BobEngine," 2016. [Online]. Available: http://www.bobbyloujo.com/. [Accessed: 15-Mar-2019].
- [20] V. Robles-Bykbaev *et al.*, "An interactive ecosystem based on Borda voting schemes and serious games to support the discovery of aggressiveness and inhibition traits on scholar children," in *2018 International Conference on Electronics, Communications and Computers (CONIELECOMP)*, 2018, pp. 110–117.
- [21] J. L. Murillo, "edulibre.info," *http://edulibre.info*, 2019.
- [22] Z. B. Rosanigo, G. S. Bianchi, and M. S. Saenz López, "Diseño de objetos de aprendizaje," 2008.

### **REFERENCIAS**

- [23] I. Jesus Jaime Moreno Escobar, "Metodología para la creación de objetos de aprendizaje de apoyo a la Educación," ESCUELA SUPERIOR DE INGENIERÍA MECÁNICA Y ELÉCTRICA. & quot;METODOLOGÍA PARA LA CREACIÓN DE OBJETOS DE APRENDIZAJE DE APOYO A LA EDUCACIÓN & quot; INSTITUTO POLITÉCNICO NACIONAL, 2005.
- [24] J. Maldonado, J. P. Carvallo, and J. Siguencia, "Metodologías y Propuestas Metodológicas Para el Diseño de Objetos de Aprendizaje: Un Estado del Arte en Iberoamérica," *An. temporários do LACLO 2015*, vol. 10, no. 1, p. 36, Oct. 2015.
- [25] R. Ibarra-Orozco, A. G.-… in C. Science, and undefined 2016, "Metodología para la creación de objetos de aprendizaje adaptables al estilo de aprendizaje.," *rcs.cic.ipn.mx*.
- [26] V. Bustos Amador, J. Broisin, J. Munoz Arteaga, and J. E. Guzman Mendoza, "Extension of IEEE LOM Standard for Describing Educational Interactive Application: An Accessibility approach," *IEEE Lat. Am. Trans.*, vol. 14, no. 8, pp. 3847–3855, Aug. 2016.
- [27] IEEE Standards Association, "IEEE 1484.12.1-2002/Cor 1-2011 IEEE Standard for Learning Object Metadata Corrigendum 1: Corrigenda for 1484.12.1 LOM (Learning Object Metadata)." [Online]. Available: https://standards.ieee.org/standard/1484\_12\_1-2002-Cor1- 2011.html. [Accessed: 14-Mar-2019].
- [28] Universidad La Gran Colombia., E. J. Carmona Suárez, and E. Rodríguez Salinas, "Buenas prácticas en la educación superior virtual a partir de especificaciones de estándares e-Learning," *Sophia*, vol. 13, no. 1, pp. 13–26, 2017.
- [29] J. Sánchez López, P. Martínez García, and J. L. Martín Núñez, "Estándares para reusabilidad. SCORM," Madrid, 2011.
- [30] C. López Guzmán, "Los Repositorios de Objetos de Aprendizaje como soporte a un entorno e-learning," Universidad de Salamanca, 2005.
- [31] C. M. Orozco Rodríguez, E. M. Morales Morgado, and R. A. Campos Ortuño, "Creación de Objetos de Aprendizage basados en la teoría de los Modelos Mentales de Johnson-Laird.," *Série-Estudos - Periódico do Programa Pós-Graduação em Educ. da UCDB*, vol. 21, no. 42, p. 21, Jul. 2016.
- [32] C. M. Orozco Rodríguez, "Objetos de Aprendizaje con eXeLearning y GeoGebra para la definición y representación geométrica de operaciones con vectores y sus aplicaciones," Universidad de Salamanca, 2017.
- [33] R. Branch, *Instructional design: The ADDIE approach*. 2009.

### PREGUNTAS

![](_page_49_Picture_1.jpeg)

![](_page_49_Picture_2.jpeg)

![](_page_49_Picture_3.jpeg)

### GRACIAS POR SU ATENCIÓN

![](_page_50_Picture_1.jpeg)

![](_page_50_Picture_2.jpeg)

![](_page_50_Picture_3.jpeg)